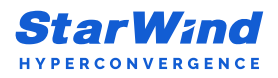

# System Requirements

To ensure the promised performance and stability, the systems running StarWind solutions must meet the minimum system requirements that are listed below:

#### **StarWind Virtual SAN (VSAN) for Hyper-V**

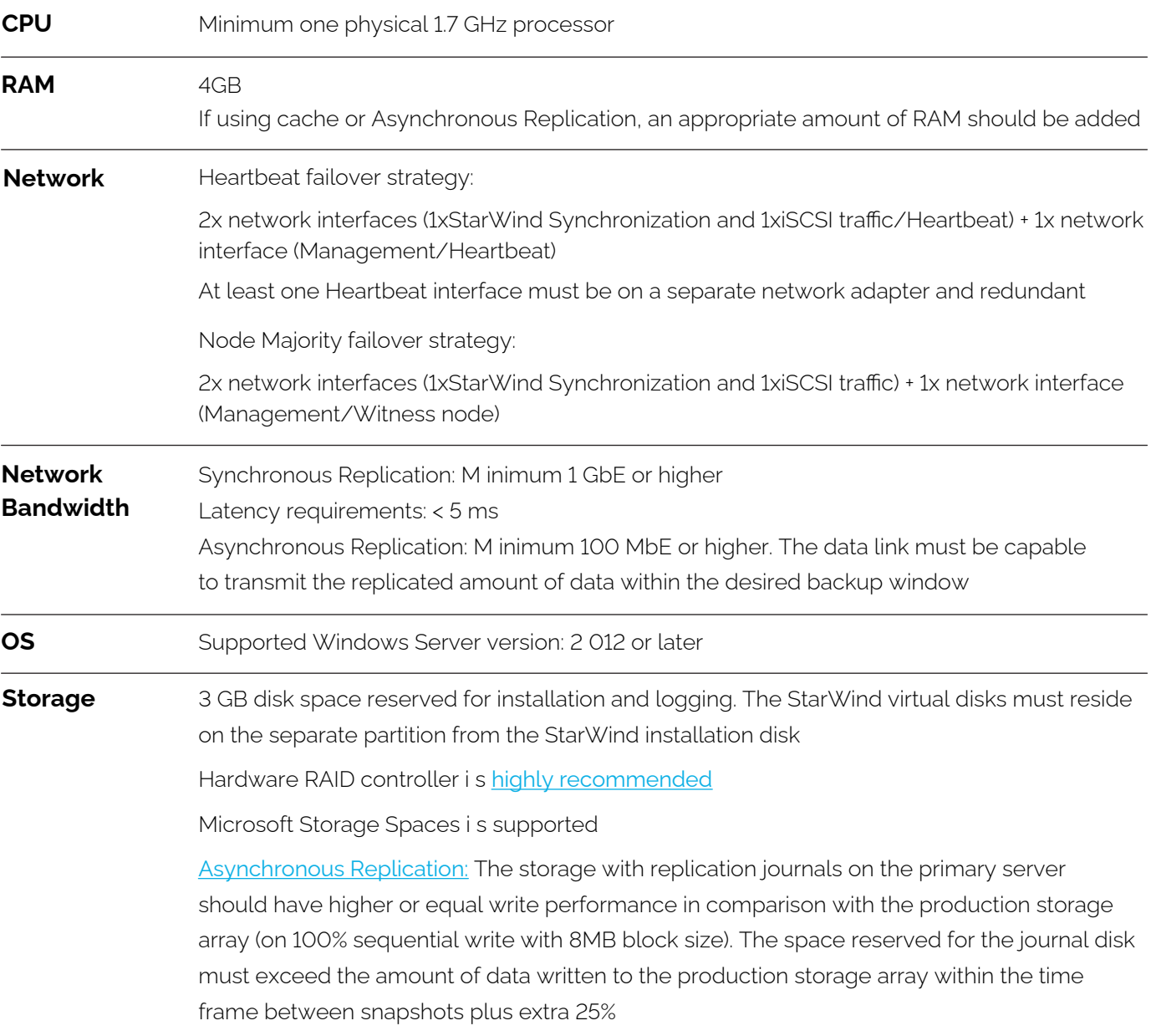

Software RAID implementations are NOT supported. For recommended RAID settings, please, read the [KB article](https://knowledgebase.starwindsoftware.com/guidance/recommended-raid-settings-for-hdd-and-ssd-disks/). **IMPORTANT NOTE:** Server with LSFS devices and Data Recovery (DR) server (in case of Asynchronous Replication) should fit the [LSFS device requirements](https://knowledgebase.starwindsoftware.com/explanation/lsfs-container-technical-description/).

### **StarWind Virtual SAN (VSAN) for vSphere**

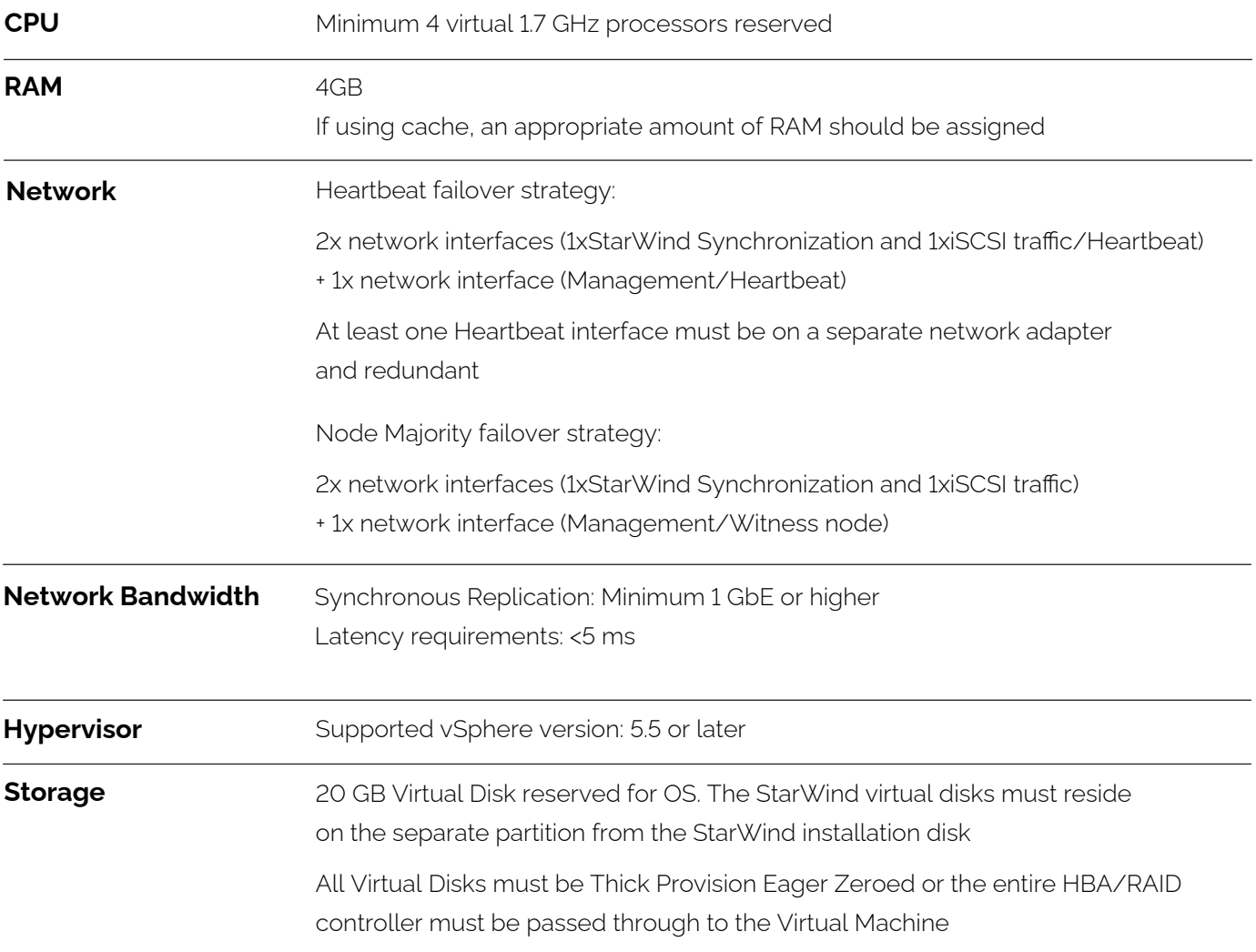

For recommended RAID settings, please, read the [KB article](https://knowledgebase.starwindsoftware.com/guidance/recommended-raid-settings-for-hdd-and-ssd-disks/).

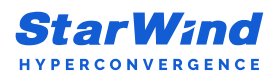

#### **StarWind Virtual HCI Appliance (vHCI)**

Supported cluster configurations:

- 2-node cluster witness-less (Heartbeat);
- 2-node cluster with a witness node (Node Majority);
- 3-node cluster (Heartbeat or Node Majority);
- **[GRID](https://www.starwindsoftware.com/grid-architecture-page)** (Heartbeat or Node Majority).

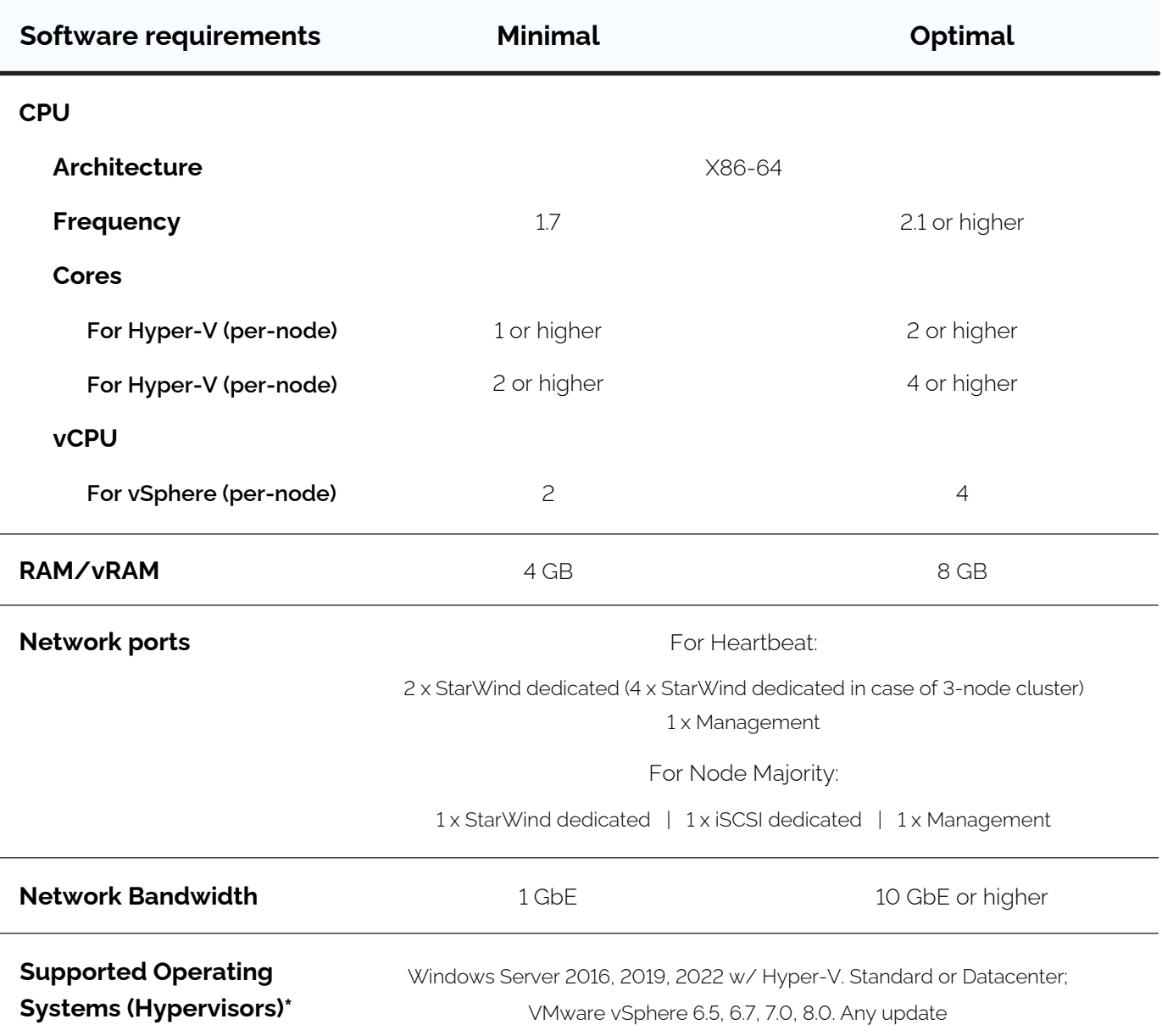

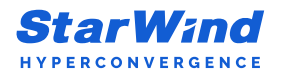

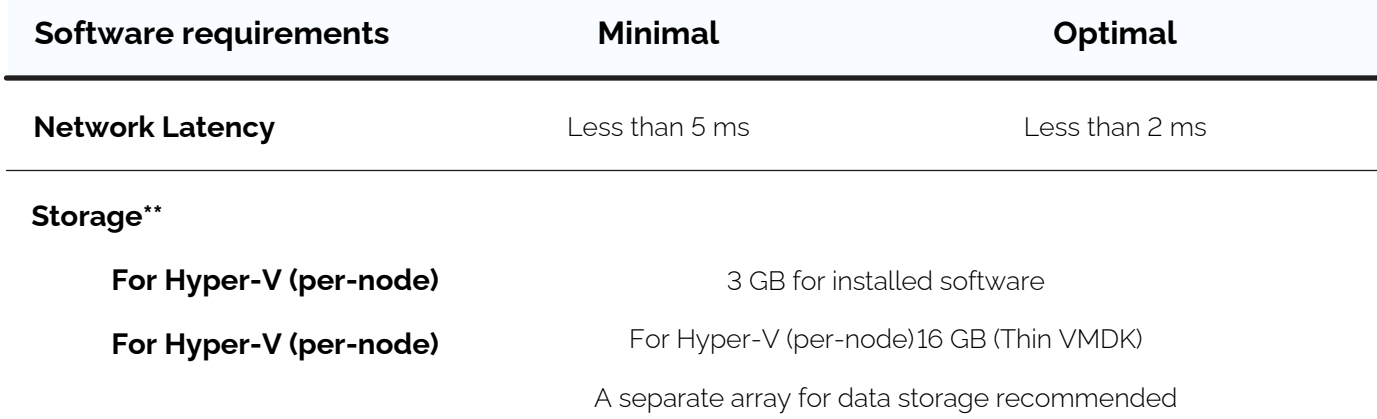

\* StarWind vSAN is a certified storage provider for **[VMware](https://www.vmware.com/resources/compatibility/detail.php?deviceCategory=san&productid=38647&vcl=true) and [Windows Server with Hyper-V](https://www.windowsservercatalog.com/default.aspx)**.

\*\* Supported RAID configurations for main data storage you can find [here](https://knowledgebase.starwindsoftware.com/guidance/recommended-raid-settings-for-hdd-and-ssd-disks/).

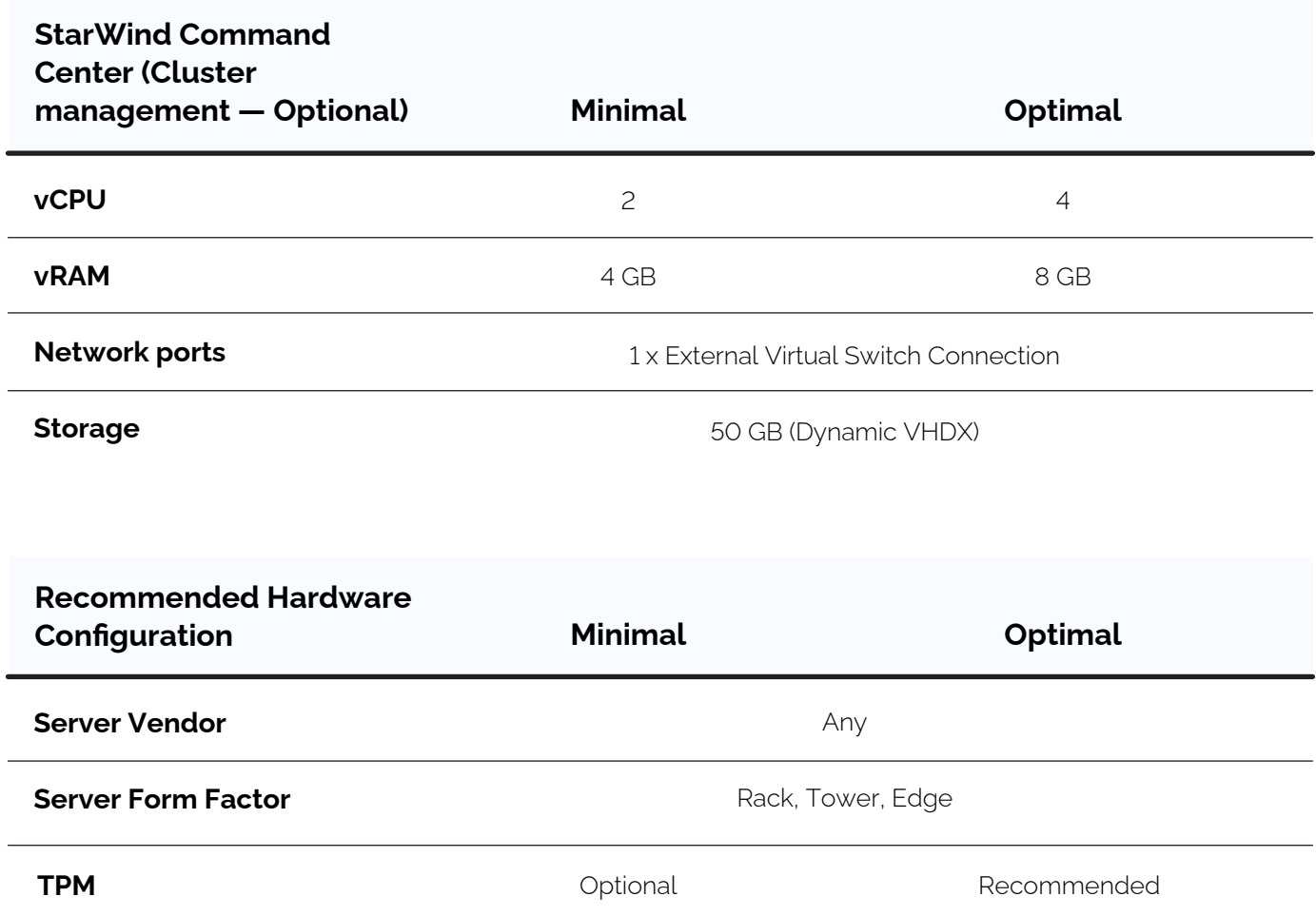

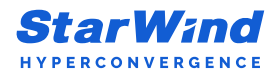

ż

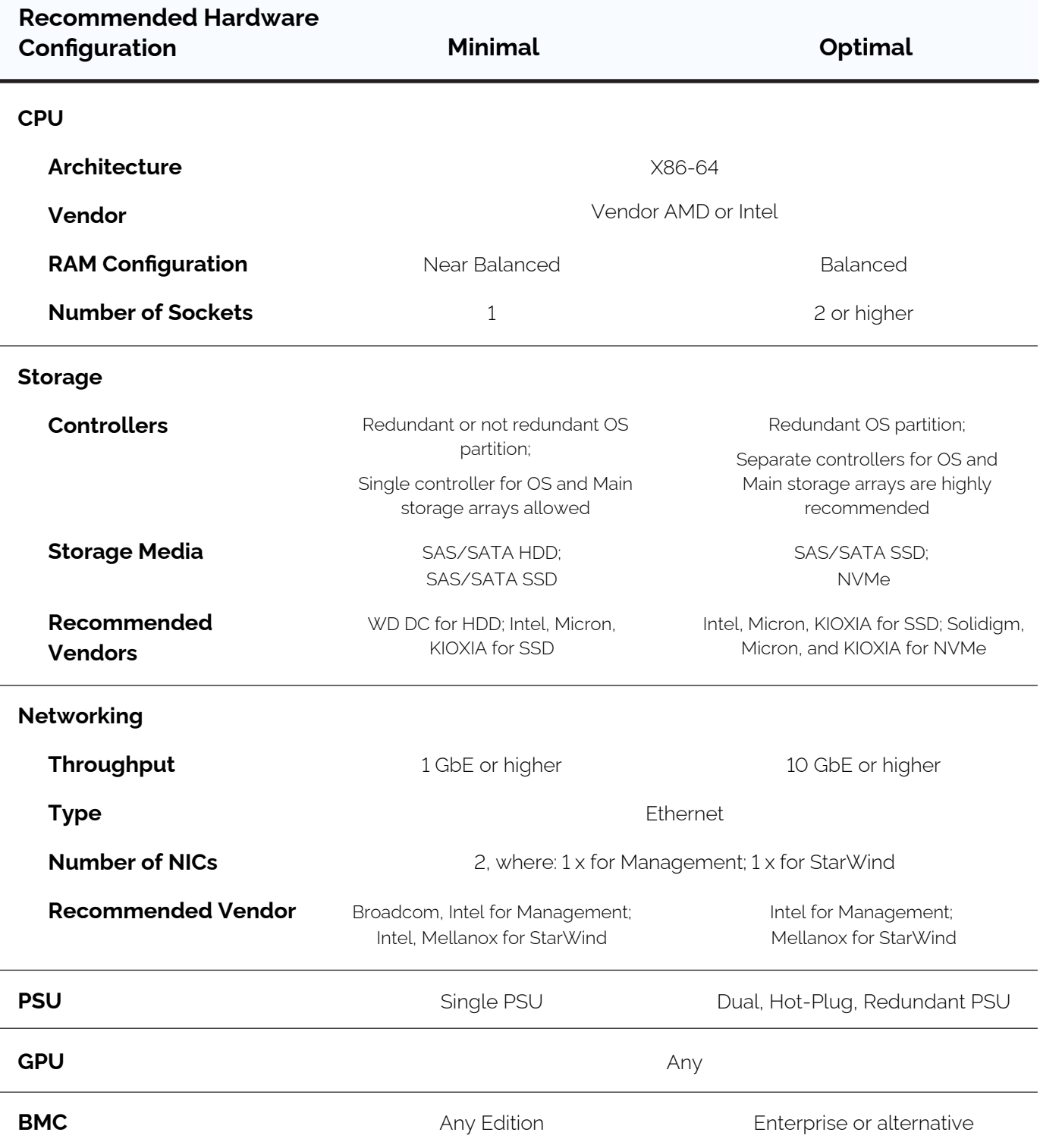

**IMPORTANT NOTE:** The final hardware configuration should include actual infrastructure needs (client services and VMs) and minimal or optimal configurations of the software described above. To calculate the actual needs of existing infrastructure, StarWind highly recommends the following infrastructure assessment tools - [Veeam ONE](https://www.veeam.com/virtualization-management-one-solution.html) or [Live Optics](https://www.liveoptics.com/).

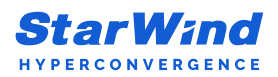

#### **StarWind SAN & NAS**

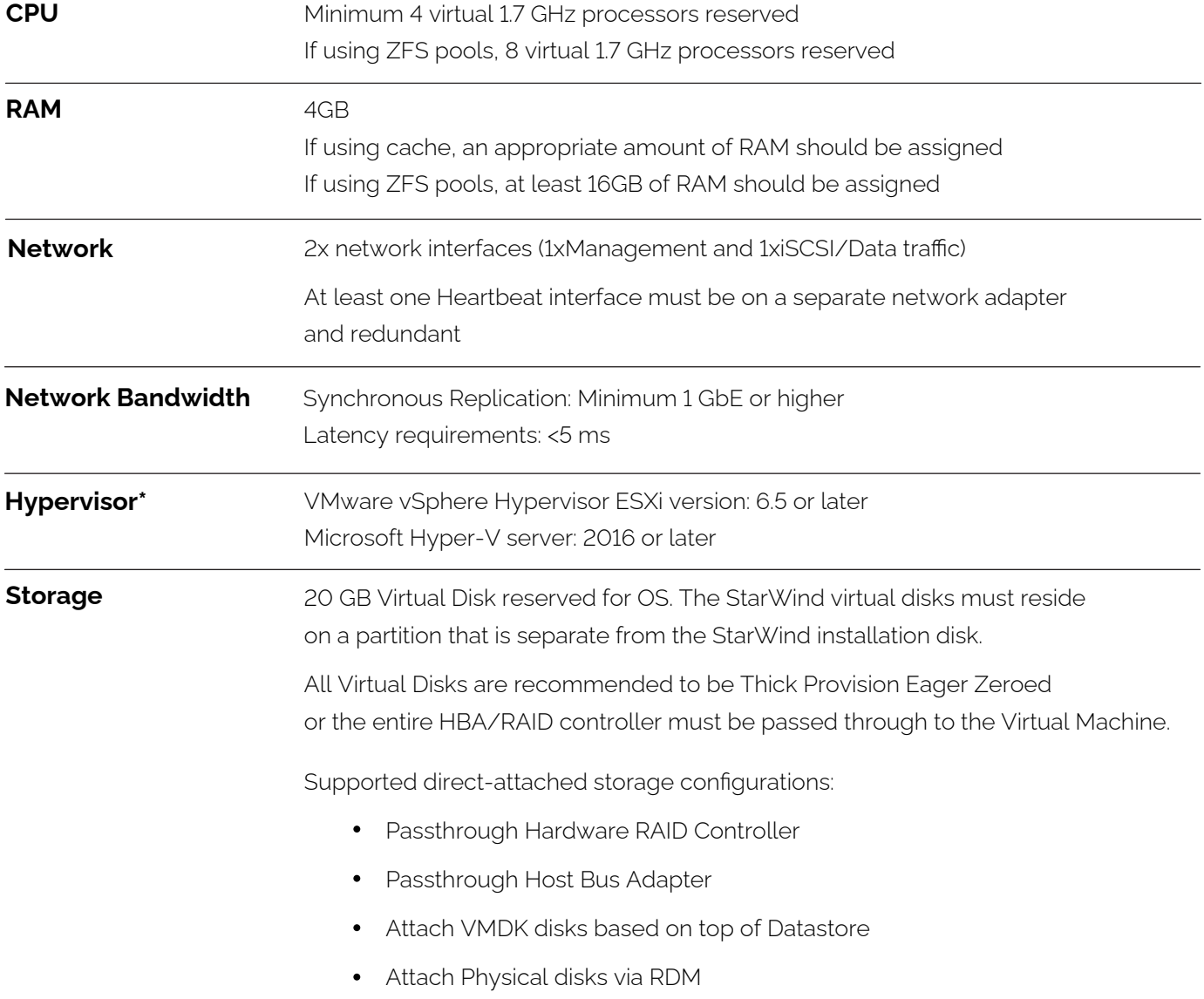

\* StarWind SAN & NAS can be deployed on top of your hypervisor or directly on bare metal (no hypervisor required). For recommended RAID settings, please, read the [KB article](https://knowledgebase.starwindsoftware.com/guidance/recommended-raid-settings-for-hdd-and-ssd-disks/).

#### **StarWind Virtual Tape Library (VTL)**

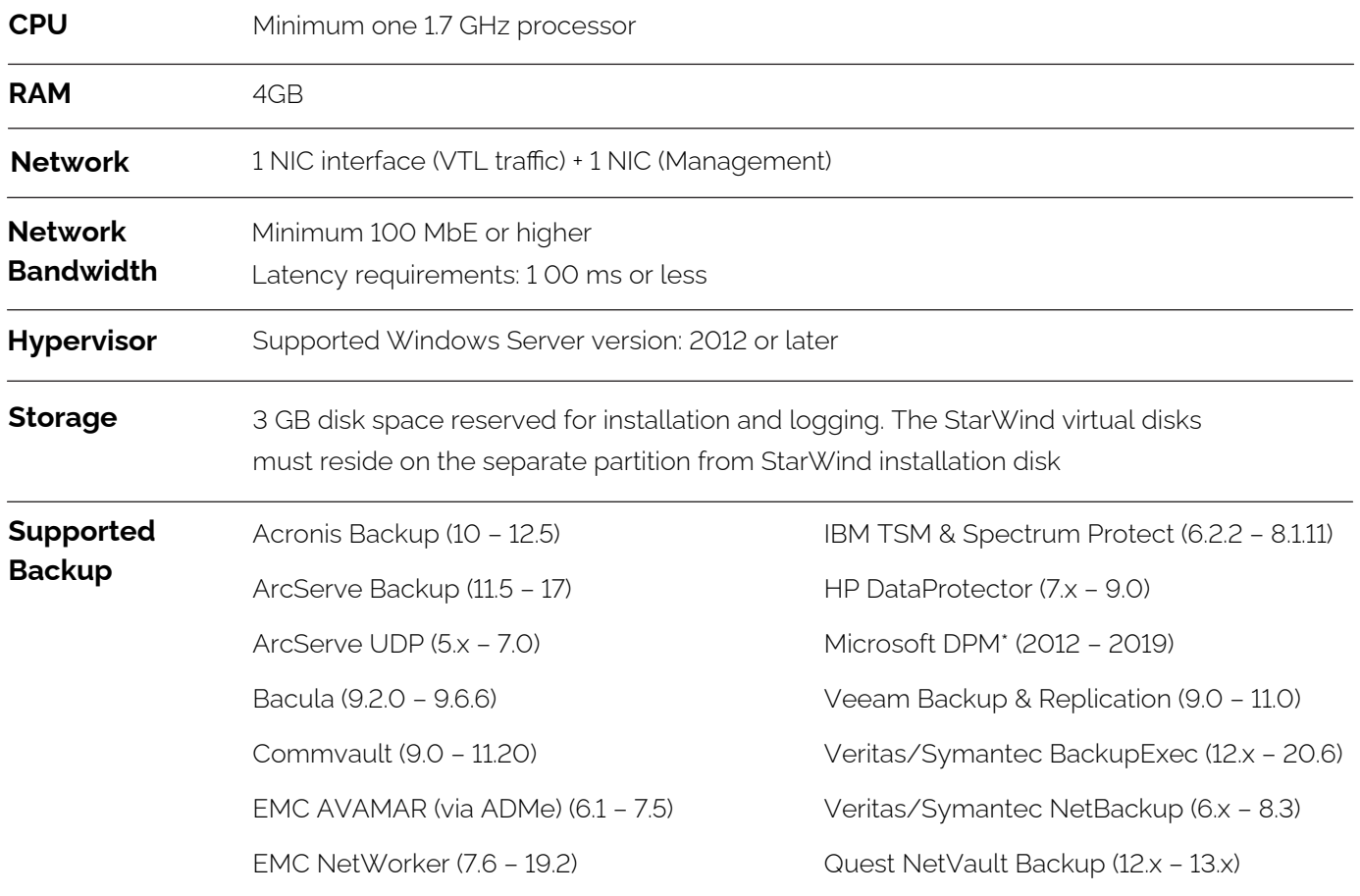

\* Microsoft DPM 2016 may require additional tweaks due known connection stability issues with LTO Tape Libraries.

Software RAID implementations are NOT supported. For recommended RAID settings, please, read the [KB article.](https://knowledgebase.starwindsoftware.com/guidance/recommended-raid-settings-for-hdd-and-ssd-disks/)

**IMPORTANT NOTE:** In order to fit the ransomware resiliency, the VTL should be located on the dedicated storage/host which must be isolated from the production environment. Please read the following document for details: Backing up [StarWind Virtual SAN Environment: Best Practice](https://www.starwindsoftware.com/best-practices/starwind-virtual-san-backup-best-practices/).

#### **StarWind Management Console**

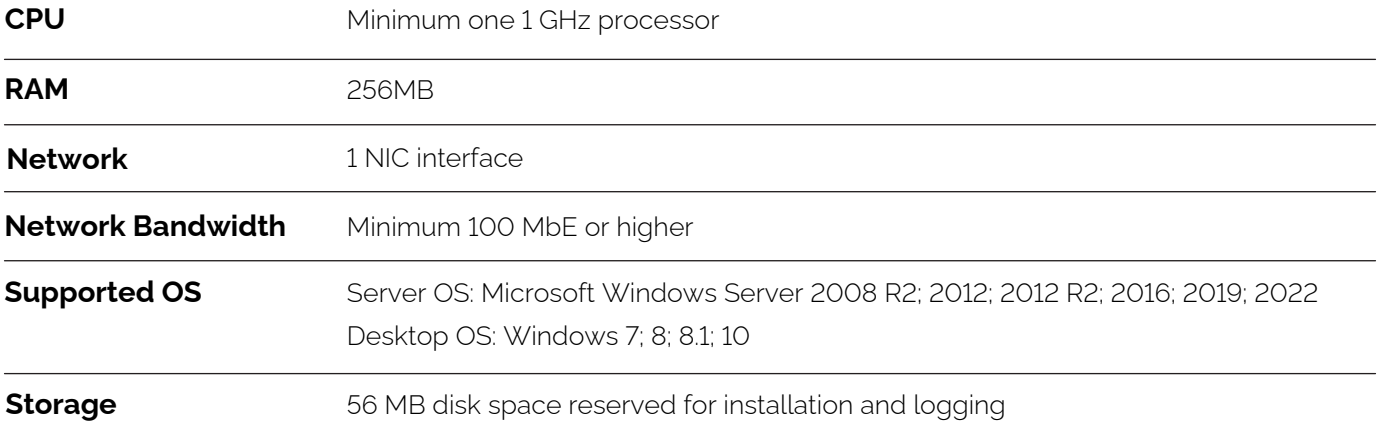

**IMPORTANT NOTE:** Windows Server Core or Microsoft Hyper-V Server as a base OS is incompatible with the StarWind Management Console local installation. In this case, StarWind Management Console should be installed on any other computer. Please note that for remote management with default settings, port 3261 must be open.

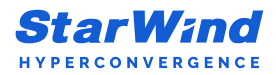

## **Contacts**

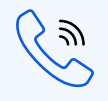

**Phone number** +1 617 449 7717 +44 203 769 1857 +49 800 100 6826

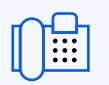

#### **Fax** +1 617 507 5845

ılı. @  $\frac{1}{11}$ 

**Customer Support Portal** www.starwind.com/support

**Support Forum** www.starwind.com/forums

**Sales** sales@starwind.com

**General Information:** info@starwind.com

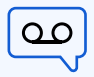

**Voice Mail** +1 866 790 2646

**To learn more, visit www.starwind.com**